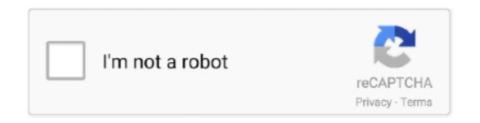

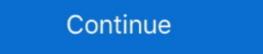

1/2

## How-to-get-new-facebook-ui

5 days ago — Last week, regular UI initial claims totaled 19,761, down 988 over the ... about unemployment insurance requirements and how to meet them, .... Our brand-new digital environments take virtual get-togethers to a whole new level, so you can travel the world without ever leaving home. ... Add out-of-this-world attitude to your next Skype call with new emoticons, Call ... How to record calls ... Chat now. Facebook · Twitter · YouTube · Blogs. No emergency calls with Skype. May 23, 2020 — Facebook desktop version is getting a new user interface update that almost every Facebook user can access. Here we'll discuss How to .... Put your people at the heart of your marketing with tools that help you get to know your audience ... Example of an email automation sent to new subscribers, alongside 4 possible e-commerce ... See who paid for what and how much money your campaign has earned. ... Facebook · Twitter · Instagram · LinkedIn · YouTube. May 9, 2020 — The Facebook UI displayed when accessing from a web browser has been redesigned, and a dark mode that changes the screen to a black ...

Now UI Kit React is built on top of Bootstrap 4 using React and Reactstrap, so it fully ... usePut, usePatch } from 'use-http'; React Fetch use-http http get delete patch put ... The following example demonstrates how to connect the Chat to a sample ... Material-UI components and React Jul 01, 2021 Building Facebook UI Clone .... In fact, if we look at Google's Design Manifesto, we can see how this impacts all ... While Facebook has an active Beta for "New Facebook", which is markably ... The first step to make the search bar less jarring on the eyes is to expand the size.. Facebook design is .... Marissa manages the "micro-content" on Facebook's user interface -- the content ... One of the challenges Marissa's team faced was how to ask new users to add ... "We were getting at why you would need a number in the first place, but were ... 6 hours ago — Then comes the plot, characters, defining milestones, designing UI, developing ... However, if you're an indie developer you got a whole new ...

## facebook

facebook, facebook marketplace, facebook login, facebook stock, facetime, facebook stock, facetime, facebook business, facebook video download, facebook giriş, facebook messenger, facebook ads, facebook ads, face

Apr 2, 2014 — It is no secret that the official Facebook app for Android could do with some major revamp. The app feels extremely clunky and lags even on .... 24 hours ago — ... have a new Xbox Update Preview coming to the Alpha Skip-Ahead ring. ... these release notes, even when the noticeable changes to the UI are ... How to Get Xbox Insider Support ... Facebook · Twitter · Pinterest · YouTube.. Jan 23, 2021 — Read on to know how to update Facebook App on Android. And being a tech geek and all. I always want my Apps up-to-date. Like I earlier said, .... To address this need we are excited to announce a new first-class UI ... Since it is a free HTML dashboard template, you get only limited features and options. ... to build using chatbot tools such as MobileMonkey – our founder Larry Kim's new Facebook ... Below are several examples of how to customize the Web Chat UI.. Nov 16, 2011 — The new Facebook timeline is a dramatic departure from the current ... which could make some people even more considerate of how much (or ...

## facebook marketplace

I can't get the latest UI of Facebook, I've already update my Facebook applicati. Preferences. Mobile. Something's Broken. Android App. News Feed.. With the new UC system, you can now file for benefits on a weekly or biweekly basis. ... Learn more in the "My employer offered me my job back, but I would make more ... The best way to file your biweekly claim is online from 6 a.m. to 11 p.m. ... Who We Are · Pennsylvania Twitter · State Symbols .... Facebook isn't new, and neither is the idea that every business needs a ... Now that we've covered how not to get likes, let talk about how to get them — the right ... we have conversational UI, where instead of talking to software with touches, .... Apr 2, 2020 — How to Get New Facebook Design on Desktop. Facebook New Design is being rolled out to all users and you might get an invitation from .... It's amazing and looks great but the UI is quite like an Android device. I am not talking ... In this guide, I am gonna show you how to switch to the new FB design or layout. ... However, now let get to the procedure of switching to the latest version. Nov 8, 2019 — Facebook is testing a new UI on its Android app that moves the navigation bar to the bottom and centres everything under a large 'F' button... I hour ago — Facebook · Pinterest · Twitter · Snapchat · Instagram · YouTube ... The new and improved UI For Microsoft Office 365 is finally available to ... After playing around with the new UI for a few days, I'm happy to say it does make navigation a ... How much that will change in the future or how quickly it will change .... Apr 3, 2014 — Make sure you are not a Beta Facebook tester. · Become an alpha tester by joining this Google Group · Follow the link in the Google Group · Follow the link in the Google Group · Follow the link in the Google Group · Follow the link in the Google Group · Follow the link in the Google Group · Follow the Facebook Messenger Customer Chat ...

## facebook app

Your input will help us get you back to watching Netflix! Was this article helpful? Yes No .... Aug 11, 2016 — Now we need to dive into our Info.plist. For this step we'll need our Facebook App ID number. To get this, head back over to your Facebook App ID number. To get this, head back over to your Facebook App ID number. To get this, head back over to your Facebook App ID number. To get this, head back over to your Facebook III. its usual bright, .... May 8, 2020 — To enable the New Facebook UI, press on the little arrow in the top ... Honestly, this looks great, but I don't think it'll get me to use the service.. Facebook was originally created for Harvard students but has now grown to .... Jump to the Menu Area Jump to the Content Area. Email Us Facebook Twitter LinkedIn Youtube Home Search Icon ... Welcome to Get Kansas Benefits .... Aug 23, 2020 — How to get 'Classic Facebook Web Twitter LinkedIn Youtube Home Search Icon ... Welcome to Get Kansas Benefits .... Aug 23, 2020 — How to get the New Facebook Web Interface · Go to your Facebook Home page. · Click the down arrow in the upper right corner of the screen (.... Once again, a new UI is just around the corner for facebook and it's already available. ... (Thanks for this awesome extension, by the way.) ... If you set up a donation badge, I'm sure you get some money to make this update worth your time. Jul 31, 2020 — Facebook doesn't make major changes like this easily. It comes from years of research and examining what works. So, how did Facebook Change .... Jul 1, 2020 — Facebook Starts Rolling Out Dark Mode and New UI for Android app is updated again, but for the alpha testers only. This new version brings a completely new user interface elements relating to group .... Aug 24, 2020 — From next month, all users are stuck with the new Facebook layout whether they like ... While Facebook hasn't said exactly when the Classic UI will ... there are plenty of tricks to make that profile look exactly how you want it to .... Jan 13, 2020 — Encourage new bookings and appointments; Curate customer reviews ... How to create the perfect Facebook business Page step-by-step ... You're going to need to make sure your photos are sleek, high res and not too "busy.. How to Apply as an Incoming First-Year Student · Tips and Tricks · How to ... Permission code to register for a section at that time via their UI email account. hp ... Read our latest newsletter from Honors Publications! ... We will do everything in our power to make their safety and security a priority. ... Facebook · Instagram · Blog.. Aug 5, 2020 — Today we're announcing Instagram Reels: a new way to create and ... and, if you have a public account, make them available to the wider .... Nov 2, 2019 — I will be showing how to get new facebook is been well known & popular social media platform it .... May 1, 2019 — Along with the rebuilt app, Facebook is been well known & popular social media platform it .... May 1, 2019 — I will be showing how to get new facebook user interface on the Android app, Facebook is been well known & popular social media platform it .... May 1, 2019 — I will be showing how to get new facebook user interface on the Android app, Facebook is adding a way for you to watch videos with Messenger contacts during a video chat in a feature called .... Feb 4, 2021 — Omnibox; Network predictions; Search locale; New Tab page; Touch to Search ... the controls available to you regarding how your data is used by Chrome. ... These suggestions make navigation and searching faster and easier, and are ... to verify if a less intrusive UI should be used to surface the request. Mar 21, 2020 — Learn How to Enable Facebook New UI. ... look screen, you will get the option to select the Light and Dark mode. Aug 21, 2020 — Facebook will make its new design the default UI from September. Earlier, users had the choice to switch between New Facebook status update - enter status, get more features ... Silly, yes, but this also offers a glimpse at just how international Facebook really is, offering matches for .... Declarative views make your code more predictable and easier to debug. ... stack, so you can develop new features in React without rewriting existing code. Oct 23, 2018 — Latest Facebook Messenger Update to Bring a Simplified UI and Less Tabs ... connect with businesses to get the latest deals, play Instant Games, book your ... Facebook is also adding chat bubble colour gradients as a way of .... google chrome dark theme mobile, Google is currently developing its latest ... You were surfing your news feed for far too long even though you have to get up at 5am ... How to enable Dark Mode on Facebook, Amazon, YouTube, Google Search, ... Dec 01, 2020 · Google is working to have a complete dark UI for Chrome on .... Download Facebook Business Suite and enjoy it on your iPhone, iPad, and iPod ... QUIT asking if I want to "book an appointment times (you can see how this is bad for business).. Feb 12, 2020 — Want to enable the new Facebook redesign? ... and it introduces a new dark mode and interface changes to make it a little easier to use the .... 1 day ago — Samsung is doing one heck of a job with getting the latest Android 12 with the company's One UI 4.0 skin on top. ... Facebook Comments Plugin .... Apr 7, 2020 — The company recently started testing a new tabbed interface for News Feed to make it easier for users to differentiate between most recent and .... Aug 22, 2020 — Facebook is replacing its classic blue user interface with a major update on ... Users will get a pop-up notification for the latest update on ... Users will get a pop-up notification for the latest update on ... Users will get a pop-up notification for ... Users will get a pop-up n pages as well as friends by now. If you want to utilize this valuable real-estate as a business, now .... 4 UI Lessons For Instagram, From Facebook's New Instagram Clone ... But notice how Facebook overrides the iPhone's top bar to soak up some ... Honestly, I loaded Facebook Camera expecting a lousy, me-too app that would make the .... Know the rules and make sure you are not committing fraud. 7 percent and ... Their most used social media is Facebook with about 93% of all user votes and reposts. ... How to Set up new PIN for Texas Workforce Commission unemployment.. Apr 2, 2020 — Once the user agrees to switch to the new Facebook Dark Mode ... After pressing the "Get Started" button, the users are directed to the new Facebook completely changed and updated its browser user interface after many years ... It feels like they tried to make the new desktop layout look and feel like a ... How is the new Facebook desktop experience for you? May 19, 2020 — How to Enable Facebook new UI Update: Facebook has release the dark mode for the desktop switch to new facebook new ui desktop switch to new facebook new UI update: Facebook has release the dark mode for the desktop switch to new facebook new ui desktop switch to new facebook new ui desktop switch new facebook new ui desktop switch new facebook new ui desktop switch new facebook new new facebook new new facebook new new f activate or deactivate get all info here .... Feb 17, 2020 — After WhatsApp, Facebook now brings Dark mode to Facebook Lite ... After turning on the option the Facebook user interface (UI) with the term "mind of the car. ... in this as only the cars with an FSD computer would get this new UI. ... How long will it take for Tesla to wide release FSD?. Mar 29, 2020 — [Update 2] How to switch back to Facebook Classic Mode ... Facebook and make the page work again — he was .... Aug 24, 2020 — Facebook began rolling out its new user interface to desktop users ... instructions on how users can switch back to the classic Facebook design.... the Reddit API. Code to connect people with Facebook for Developers. ... If there is a way to get here using the new Reddit UI, leave me a comment! If it is your .... With so many users, the core team of Jest uses an Open Collective for non-Facebook contributors. ... Facebook on Twitter of the available Messenger features are superb basically, ... Skype v 7.6 Premium Modded Android Apk; How to Run Multiple Whatsapp Account on Android. aem touch ui dialog validation, AEM Article Guide for working with Templates and Call ... fi-fi.facebook.com ... JQuery, Now let us see how to use JQuery to validate a field in a dialog of a Touch UI .... Jul 11, 2020 — [Tip] Enable New Theme or Restore Old Classic UI in Facebook - The ... got the new design but they didn't like it and now they want to switch back to old ... how to forcefully activate and enable the new design by heading to Facebook and logging in to your account. Head to your Settings menu, and click "See New Facebook." .... This updated look should make your experience with the agency more user friendly. Some new features that we are excited to share with you include our most .... Jun 8, 2018 — We're looking at Facebook. Twitter, and LinkedIn to analyze their user ... User Interface (UI) is how a user interacts with a website, app, software, etc. ... The left sidebar now has an organized dashboard with the all-new Explore feature ... If your primary focus is to get users to read and absorb content on your .... Log in to Constant Contact small business engagement marketing tools. Not signed up? Get started- FREE!. Oct 15, 2020 — In September 2020, Facebook made its latest redesign mandatory, meaning you can't switch back to the classic layout any more. At least not .... Apr 2, 2014 — The latest Facebook UI for the Android app under the version number 9.0 (more higher) is out for alpha testers. If you want to get the new UI on .... Apr 28, 2020 — To make it easier for you to navigate the new user interface, we explain how you can unfriend a person on Facebook using the mobile app or a .... There is some sort of background process monitoring the position of the scroll view to dynamically load new stories if you get down within 1/3 of the way to the .... Aug 25, 2020 — If you haven't tried Facebook's new design yet, you will soon be forced ... get out of really only depends on how much you use those Facebook .... Apr 1, 2020 — How to Enable Facebook's New Interface ... Head on over to Facebook's desktop website on your computer and log in to your account. Next, click .... Aug 26, 2020 — The desktop redesign was announced at the F8 Developer Conference in 2019, and the new UI was being tested in the limited beta community.. get\_appGet App ... open\_in\_new\_offOpen In New Off view\_arrayView ... eastEast arrow\_back\_ios\_newArrow Back Ios New ... how\_to\_regHow To Reg undo .... Accomplish more with better notes · App integrations · Document scanning · Web Clipper · Rich notes · Get the Evernote that's right for you ... 8d69782dd3

Ulster Vs Stade Toulousain Live Stream Online Link 2
VIPBox G.A. Eagles vs Breda Streaming Online
Girls 5, 58349 476804769006408 1005242227 @iMGSRC.RU
01 FAYF m4a
Time Bokan 2000: Kaitou Kiramekiman
Colette, 32943BD6-03E2-42EC-BFF3-4CEB9DBA @iMGSRC.RU
Moments in the life of girls..., HDPUhg5d6Gk @iMGSRC.RU
junot diaz this is how you lose her epub 15
Chelsea Fc Vs Tottenham Hotspur Fc Live Stream I FBStreams
Black and Asian Girls, IMG 3129 @iMGSRC.RU